# 23/11/09 **Rapport JEE 2009**

## Pierre Lefebvre

## **Première partie (sans framework)**

Cette itération vise à proposer une architecture MVC 2 pour l'application de Support Technique vue en TP à partir de composants élémentaires tels que les servlets, les pages jsp, les javabeans. Une servlet sera introduite dans l'application et servira d'aiguillage vers toutes les pages JSP construites.

A la fin de cette itération, vous devez rendre un dossier synthétisant le travail effectué.

Le rapport doit contenir :

- 1) un schéma de navigation de la solution choisie
- 2) une description de l'architecture utilisée
- 3) les choix en persistance
- 4) des listings de l'application commentés
- 5) des copies d'écran

### **Deuxième partie (avec framework)**

Après avoir étudié le tutorial suivant :

### http://www.javapassion.com/handsonlabs/jpabasics/

Finaliser l'application du support technique avec l'exploitation de JSF et de JPA. Elle doit répondre au cahier des charges illustré par le diagramme de cas d'utilisation suivant :

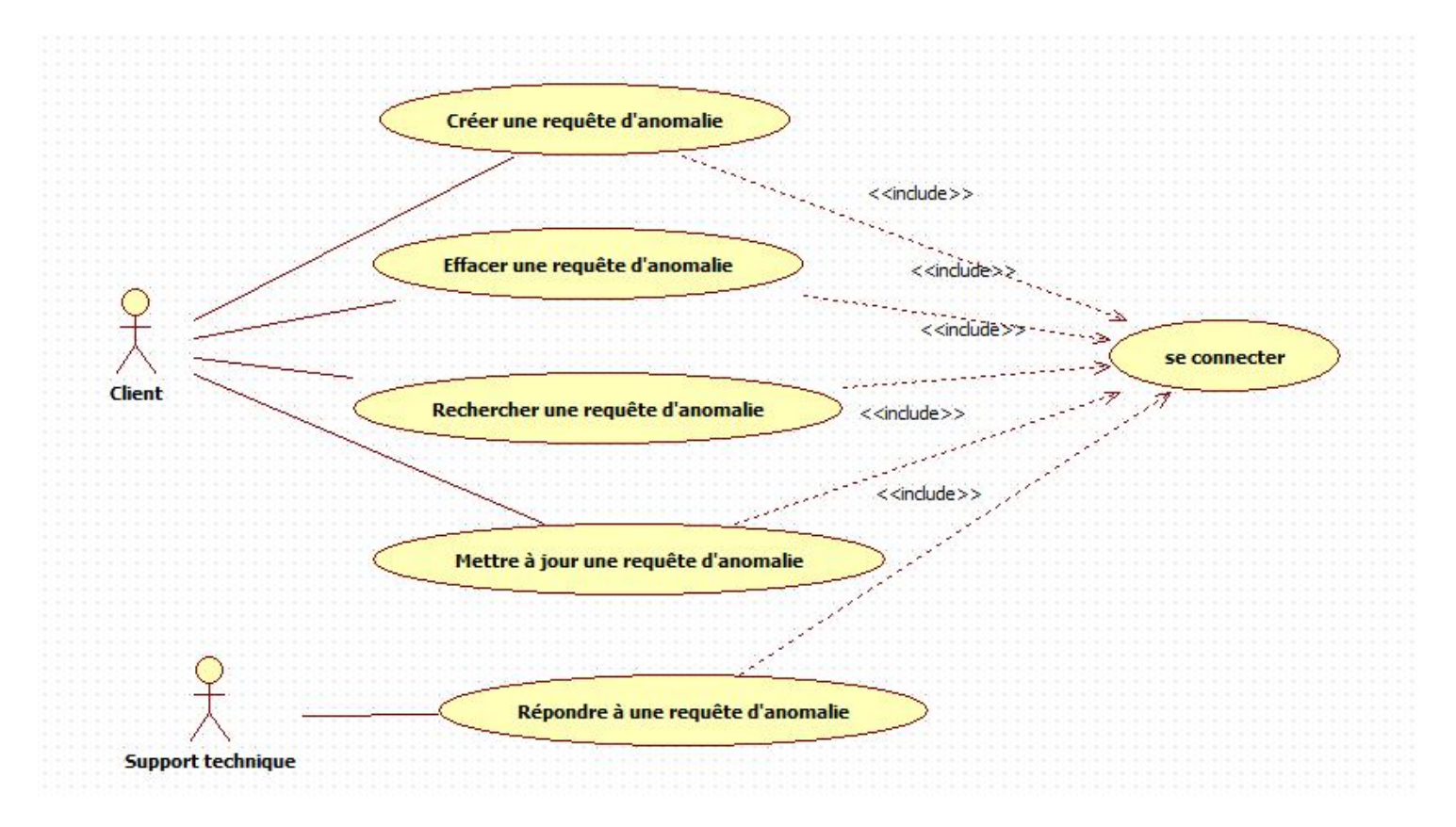

Le rapport devra contenir les mêmes éléments d'information que celui de la première partie.